$,$  tushu007.com

<<Photoshop >>

<<Photoshop >>

- 13 ISBN 9787302221067
- 10 ISBN 7302221065

出版时间:2011-5

作者:张磊//罗凤华

PDF

## http://www.tushu007.com

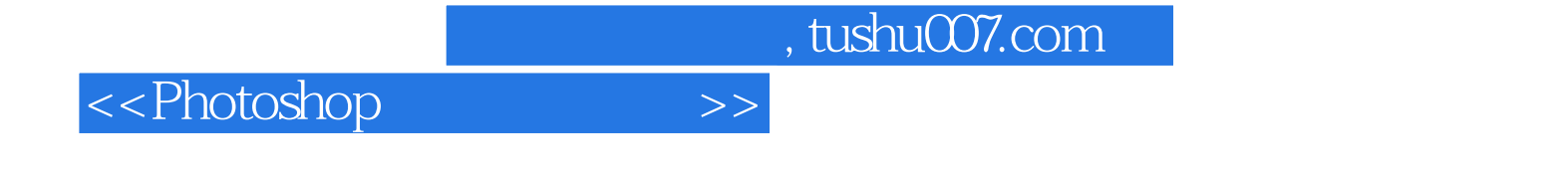

Photoshop

 $,$  tushu007.com

<<Photoshop >>

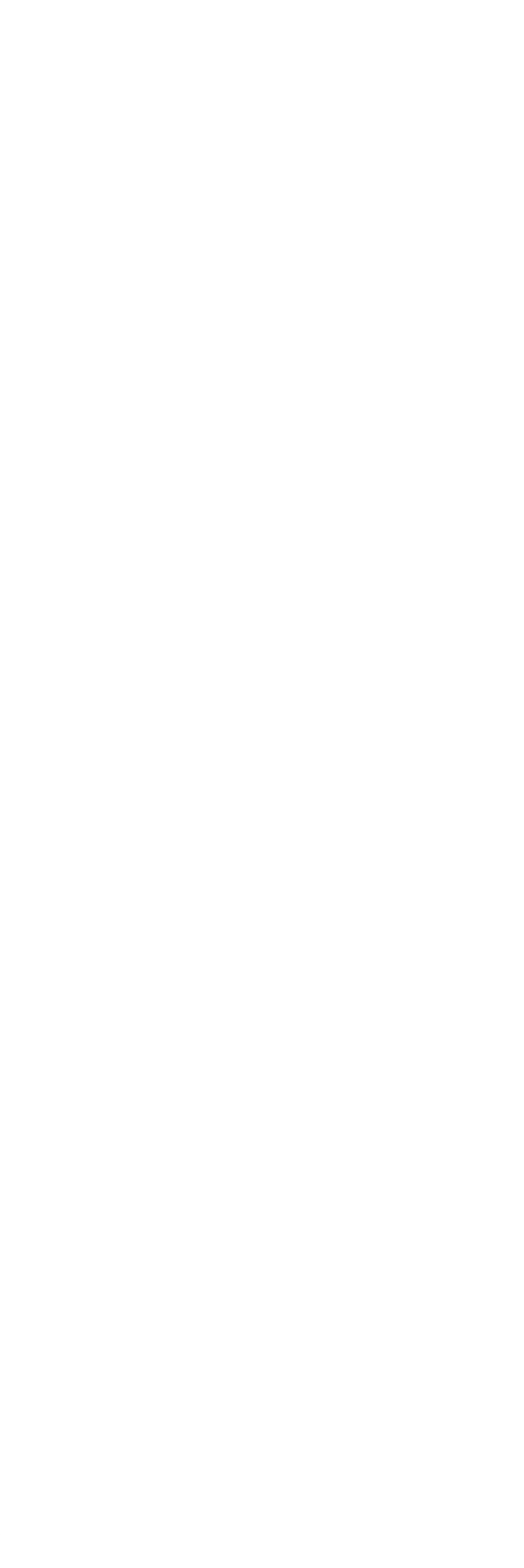

 $,$  tushu007.com

<<Photoshop >>

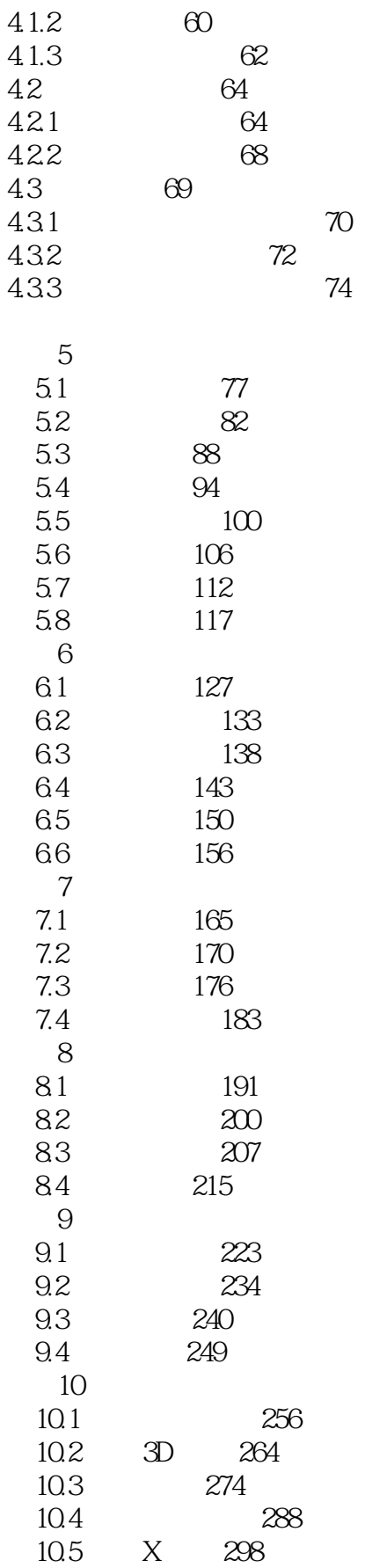

<<Photoshop >>

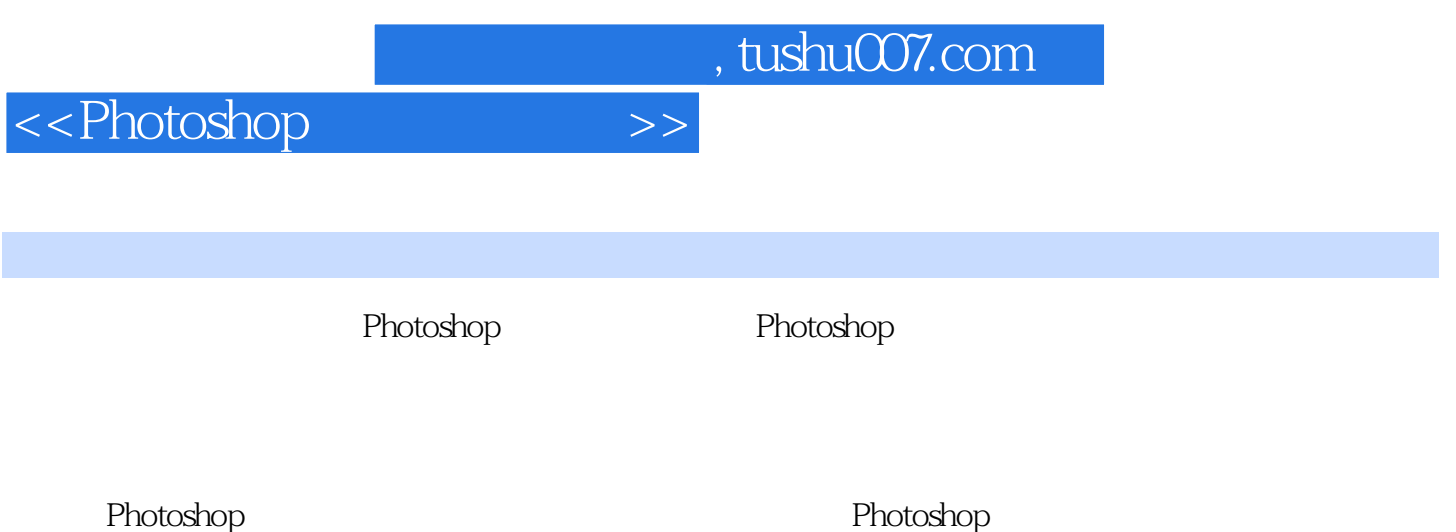

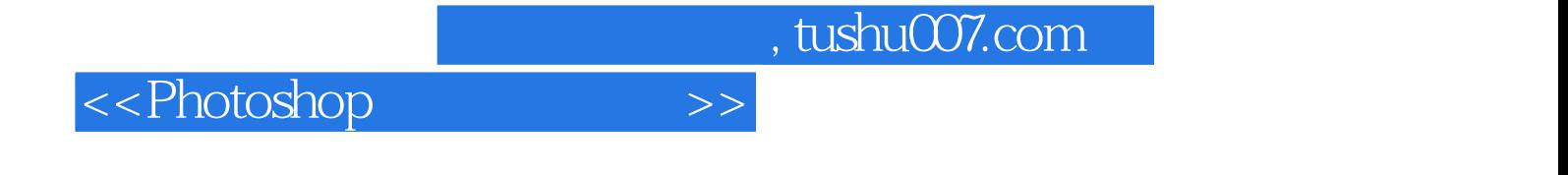

本站所提供下载的PDF图书仅提供预览和简介,请支持正版图书。

更多资源请访问:http://www.tushu007.com